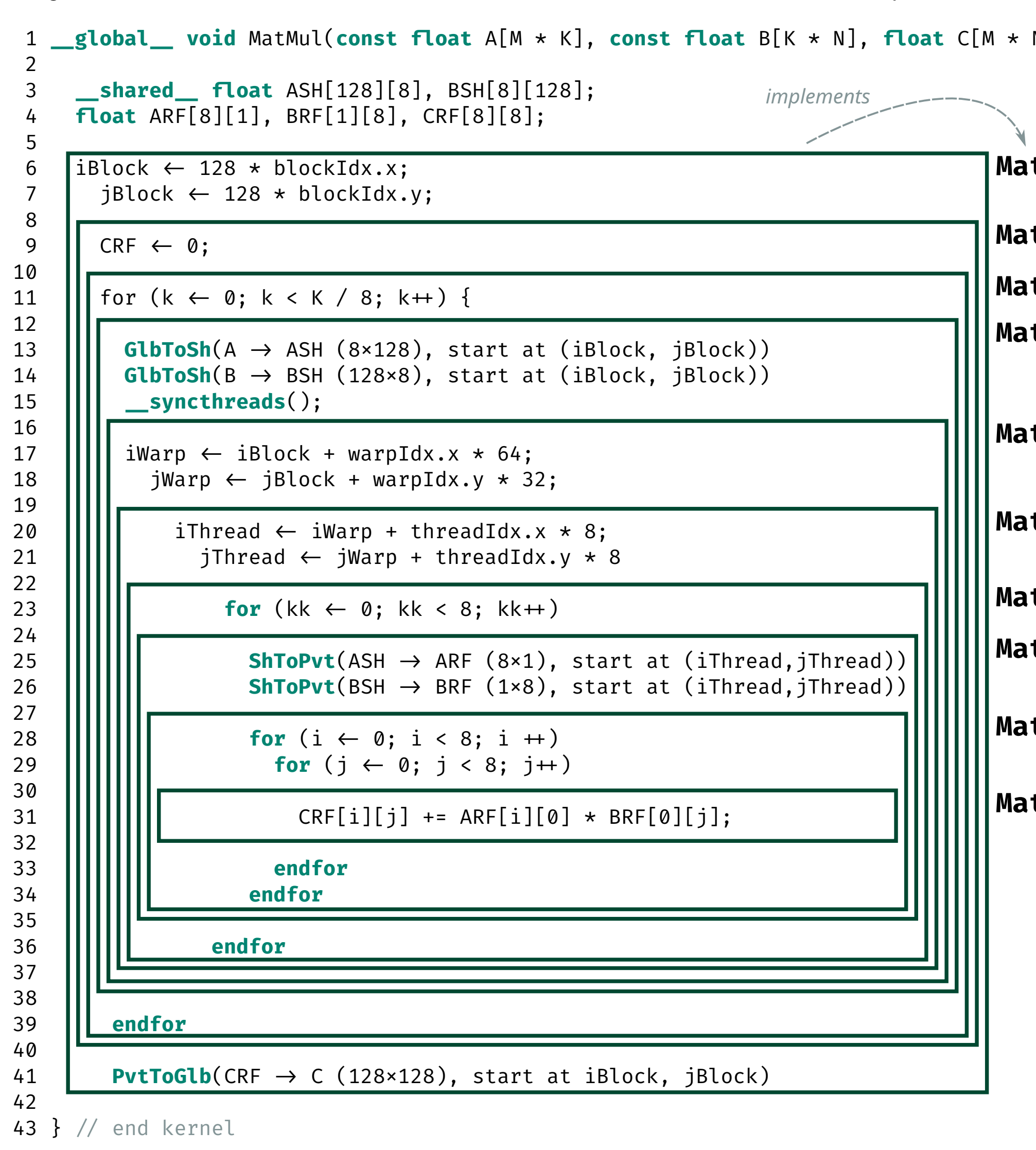

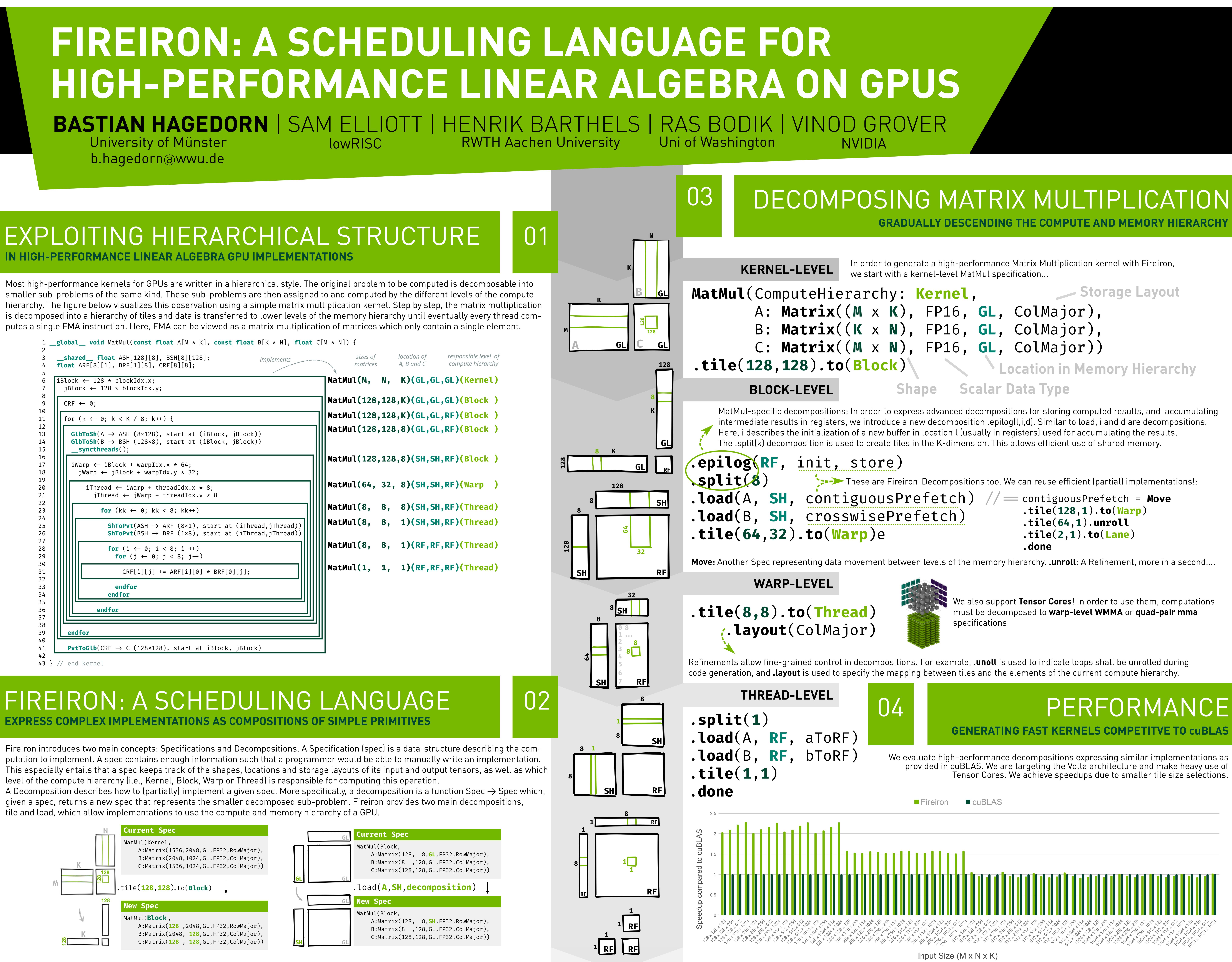

# **IN HIGH-PERFORMANCE LINEAR ALGEBRA GPU IMPLEMENTATIONS**

tile and load, which allow implementations to use the compute and memory hierarchy of a GPU.